Ce document est édité par l'INPI. Il est protégé par le droit d'auteur. Sa reproduction et son utilisation sont autorisées à des fins non commerciales, à condition de citer la source comme suit : INPI – Portail brevet – Notice d'utilisation relative au format Open XML (.docx) – Février 2019

**Préambule :** le présent document est la « Notice d'utilisation relative au format Open XML (.docx) » prévue par **la décision N°2018-156** relative aux modalités de dépôt des demandes de brevets et des procédures et échanges subséquents.

Il énumère les règles de formalisme attendues pour effectuer un dépôt. **Le guide du DOCX et gestion des erreurs** disponible dans l'aide en ligne et **le modèle en ligne** mettent en pratique ces règles et donnent des exemples concrets sur lesquels s'appuyer.

## NOTICE D'UTILISATION RELATIVE AU FORMAT OPEN XML (.DOCX)

La description, le titre de l'invention, les revendications, l'abrégé et les éventuelles planches de dessins et figure d'abrégé doivent être fournis en un seul document dont le traitement par le portail brevets de l'INPI mentionné à l'article 1 de la décision relative aux modalités de dépôt des demandes de brevets et des procédures et échanges subséquents ne relève ni erreur ni alerte. Chacune des parties dudit document doit être précédée par les mentions indiquées dans la présente notice.

Le format informatique du document est Open XML (.docx) et sa structure permet un traitement par le portail brevets de l'INPI mentionné à l'article 1 qui ne relève ni erreur ni alerte afin de permettre une mise automatique standardisée et sa reproduction.

Le fichier OpenXML doit obligatoirement comporter les balises sémantiques suivantes :

- « Description »,
- « Titre : »,
- « Revendications », et
- « Abrégé ».

Chacune de ces balises est obligatoire et doit être utilisée dans le document dans cet ordre, seule sur une ligne et suivie d'au moins une fin de paragraphe.

- Le document doit commencer par la balise sémantique « Description ».
- La balise sémantique « Description » doit être immédiatement suivie par la balise sémantique « Titre : »
- Pour la balise « Titre : » la fin de paragraphe doit être située après l'intitulé du titre
- Le texte de la description commence après la fin de paragraphe suivant l'intitulé du titre.

Le texte de la description peut être enrichi de tableaux, de formules chimiques et de formules mathématiques précédées de balises adéquates, respectivement : [Table 1], [Chem 1] et [Math 1], pour le premier tableau, la première formule chimique et la première formule mathématique.

Contrairement aux balises sémantiques obligatoires, les balises conditionnelles ne sont présentes que si elles ont un élément à baliser. Chacune de ces balises conditionnelles doit être écrite avec le formalisme suivant :

- après une fin de paragraphe à la ligne précédente,
- le crochet ouvrant '**[**'est suivi du nom de la balise,
- celui-ci est écrit avec sa première lettre en majuscule et les suivantes en minuscules ; voir les lignes « Conditionnelle » dans le tableau des balises ci-après,
- puis sont insérés un espace et un numéro (correspondant à l'ordre des éléments similaires),
- après le crochet fermant '**]**'doit suivre une fin de paragraphe.

L'élément à baliser est seul sur la ligne suivant celle de la balise conditionnelle, aucun autre caractère (fin de paragraphe, phrase, etc.) ne doit être inséré sur la ligne suivant celle de la balise. L'élément balisé est suivi d'une fin de paragraphe.

Les tableaux ([Table 1], [Table 2], etc.), formules chimiques ([Chem 1], [Chem 2], etc.) et formules mathématiques ([Math 1], [Math 2], etc.) peuvent être insérés sous la forme d'une image non vectorielle (les formats vectoriels WMF, EMF sont à titre d'exemples interdits), en noir et blanc, sans transparence.

• La fin du contenu de la description est suivie de la balise sémantique « Revendications » (même si le document ne contient aucune revendication).

Les revendications (même s'il n'y en a qu'une) doivent être numérotées. Le nombre de revendications est utilisé pour calculer automatiquement les redevances éventuelles.

- La fin du contenu de la (des) revendications(s) est suivie de la balise sémantique « Abrégé ». Cependant, il est possible qu'il n'y ait pas d'abrégé rédigé au moment du dépôt, il convient alors de laisser cette section vide.
- Les planches de dessin, s'il y en a, se situent à la fin du contenu de la demande (description, revendications, abrégé). Les figures sont à baliser par une balise conditionnelle : [Fig 1], [Fig 2], etc. écrites avec le même formalisme que celles des tableaux, formules chimiques et formules mathématiques.

Aucun caractère ne doit être présent sur cette section, à part : les balises [Fig 1], [Fig 2], etc. Chaque figure introduite par une balise conditionnelle [Fig 1], [Fig 2], doit être directement insérée sur la ligne suivante de ladite balise sous la forme d'une image non vectorielle (les formats vectoriels WMF, EMF sont à titre d'exemples interdits), en noir et blanc, sans transparence. Les références et autres éléments graphiques détaillant une image particulière doivent être intégrés à cette image.

Pour chaque balise [Fig 1], [Fig 2], etc. dans les planches de dessin, le contenu de la description doit comporter au niveau de la brève présentation des dessins : un paragraphe commençant respectivement par [Fig 1], [Fig 2], etc.

Au-delà des balises sémantiques obligatoires : « Description », « Titre : », « Revendications » et « Abrégé » et des balises conditionnelles [Table 1], [Table 2], etc., [Chem 1], [Chem 2], etc., [Math 1], [Math 2], etc., et [Fig 1], [Fig 2], etc. listées ci-avant, des balises optionnelles listées dans le tableau ciaprès peuvent être ajoutées. Ces balises permettent d'organiser le contenu de la description en soussections, telles que sous-section domaine technique, sous-section technique antérieure, etc. L'analyseur syntaxique reconnait ces balises optionnelles, ne crée pas de paragraphe numéroté et affiche un sous-titre en gras. En plus des balises optionnelles listées ci-dessous il est possible de définir ses propres sous-sections, avec les paragraphes en gras ayant moins de 50 caractères qui sont traités comme des balises optionnelles.

L'analyseur syntaxique admet des variantes quant à l'écriture des balises, voir le tableau ci-après. Il interprète chacune d'elle sous réserve qu'elle soit seule sur une ligne et suivie et précédée d'une fin de paragraphe, sauf pour la balise « Titre : » pour laquelle la fin de paragraphe doit être située après l'intitulé du titre.

- $\bigwedge$  Aucun objet lié (OLE) à une application externe ne peut être inséré dans le document en tant que tel, en revanche il peut être inséré sous la forme d'une image non vectorielle (les formats vectoriels WMF, EMF sont à titre d'exemples interdits), en noir et blanc, sans transparence.
	- Le fichier ne doit pas contenir de marques de suivi des modifications ni de commentaires (corrections, annotations, etc.).
	- Le fichier ne doit pas contenir de renvois.

Le fichier ne doit pas non plus être chiffré ni protégé par mot de passe.

Une fois chargé sur le portail brevet, un aperçu du document est disponible au format PDF sous l'intitulé : « Version PDF de la description ». Le document faisant foi est le document au format Open XML (.docx) chargé sur le portail brevet, la version PDF sera celle utilisée pour la reproduction de la demande. Les décalages d'affichage entre la version chargée au format Open XML (.docx) et la version PDF générée sont des décalages de formes sans perte d'information. Seule la bonne utilisation des balises mentionnées ci-dessus permet une correspondance exacte de la présentation du contenu entre les deux documents.

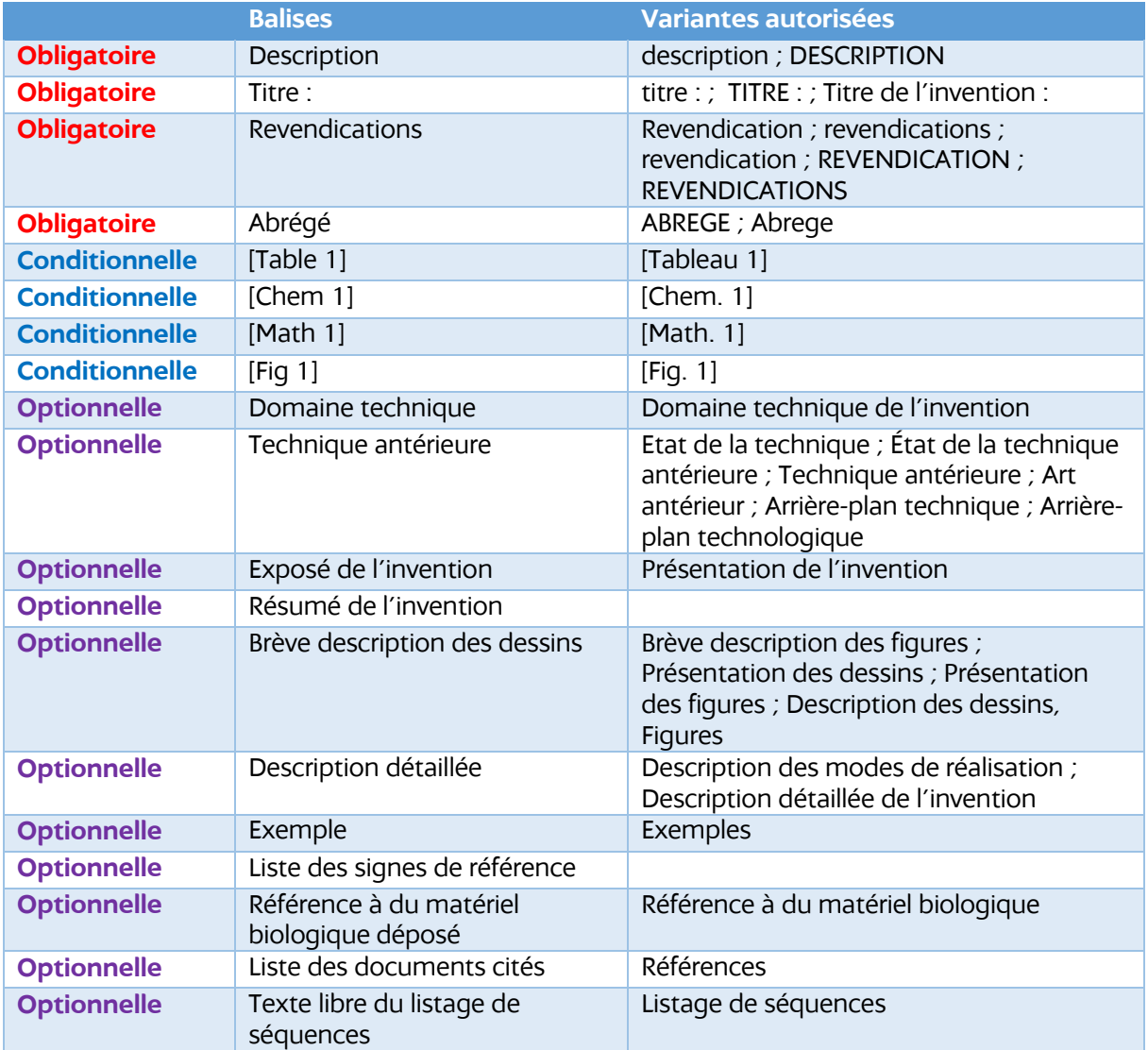